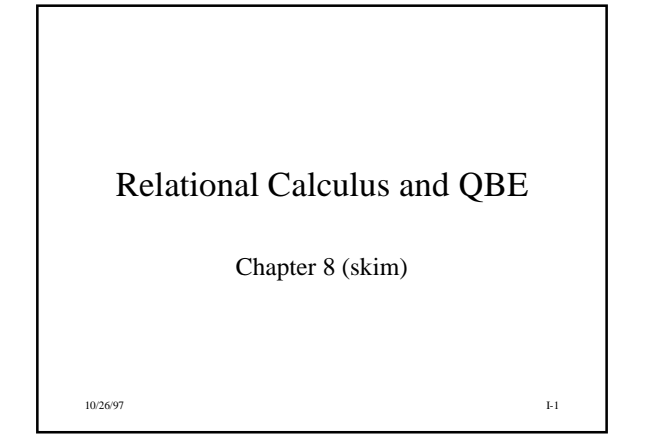

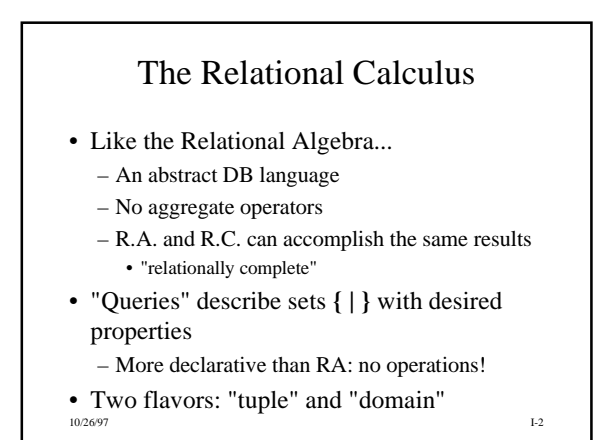

## Tuple Relational Calculus

- Set elements are tuples from relations
- 'Find employees named John'  ${t | EMPLOYEE (t) and t.FNAME = "John" }$ 
	- Read as: "The set of all t such that t is an element (member) of the relation EMPLOYEE, and the NAME attribute of t has the value John."
- 10/26/97 I-3 • QUEL (Ingres) and to some extent SQL are base on tuple R.C. model

Join Example • "Find names of employees who work for the Research department" **{e.FNAME, e.LNAME | EMPLOYEE (e) and ((**∃ **d) (DEPARTMENT(d) and e.DNO = d.DNUMBER and d.DNAME = "Research") )}**

10/26/97 **I-4** 

## Relational Calculus vs. Predicate Calculus

- Both flavors of R.C. are extensions of the predicate calculus
- Can give formal definitions of terms, formulas, scoping and binding of variables, etc.
	- can build a model theory with TRUE, FALSE
- P.C. quantifiers like ∃,∀ and operators like  $\neg$  (not) can be used

– Care must be taken with  $\forall$  and  $\neg$ 

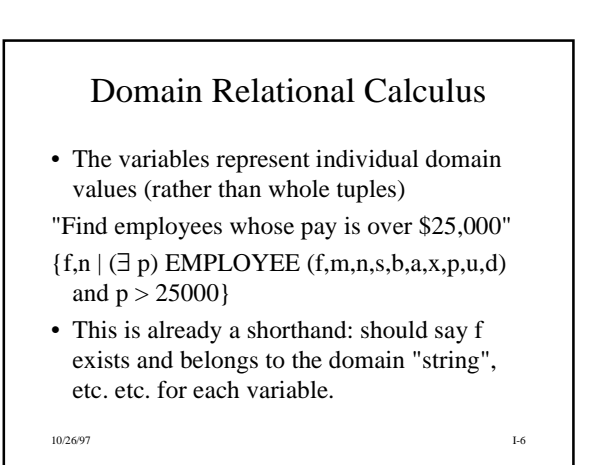

## Domain R.C. Join Example

• "Find employees of the Research dept. whose pay is over \$25,000"

**{fn,ln |**

**(**∃ **p) (**∃ **d1) (EMPLOYEE (fn,m,ln,s,b,a,x,p,u,d1) and p > 25000) and**

**(**∃ **d2) (**∃ **dn) DEPARTMENT (dn,d2,mg,ms) and d1= d2 and dn="Research"}**

Many of the variables are just placeholders.

## Not so abstract, really...

- "Query by Example" uses this framework
- User see 2-dimensional layout of schema
- Can select which tables are involved, which columns (variables) appear in output (i.e., what vars are to the left of  $|$ ), what conditions apply between columns, etc. etc.
- In Prolog you could use "anonymous variables"  $\bigcup$ .<br>
10/2697 **ACCESS**). • This is the predominant paradigm in direct end-user query systems (e.g. Microsoft  $\text{Access}$ ).